**Transferer Crack Free**

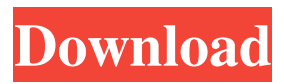

# **Transferer With Registration Code For PC [Updated] 2022**

Transferer is a small application that tries to help simplify the transfer of photos/images from your digital camera (or card reader) to your PC Transferer is not a highly intelligent program! It is designed to make the transfer of pictures from a digital camera / card reader nice and easy! Transferer will ONLY work if the card reader/digital camera creates a virtual drive on your PC when you plug it in (You may require the correct drivers for this, your camera/card manufacturer will provide these). For example when I plug my camera in I get a new drive letter "F:" (see screen shot below) and the photos are stored in the path DCIM100KONIC, but I also have a "7 in 1" card reader, when I plug that in (with the correct drivers) I get 4 additional virtual drives (F/G/H/I), however I only use 2 of these (Sony Memory stick slot, and the Secure Digital slot) which for me are drives H/I. With my camera/card reader in place I can now teach Transferer where to look for pictures and where to put them on my hard drive. From now on all I have to do is run Transferer and select what I want to transfer, but it can be made even easier by using the "Auto popup" option and the ability to have it always running in the tool tray as well. What's New in This Release:  $\mathbb{Z}$ Changed : tProgressbar programming due to integer limitations (bug fix from fail in 1.02.11) <sup>[2]</sup> Changed : "auto popup" support (will allow to have the popup open on startup)  $\mathbb{Z}$  Changed : Statusbar progressbars (they will work correctly) Transferer will now popup when a new folder is selected (before this the popup would appear only when a file was selected)  $\mathbb{Z}$  Changed : DBGrid should appear only once (now the DBGrid will popup only when a new file is selected)  $\mathbb{Z}$  Changed : "refresh all" button will only work if an image is selected (previously this button would work even if there was nothing selected)  $\mathbb{Z}$  Changed : if "refresh all" is selected it will only refresh the "selected" images (and not all images) <sup>[2]</sup> Changed : DBGrid can be expanded (by using the arrow keys)  $\mathbb{Z}$  Changed : If the pop-

### **Transferer Crack +**

■ Transferer Crack is a small application that tries to help simplify the transfer of photos/images from your digital camera (or card reader) to your PC **□** Transferer Crack Keygen is not a highly intelligent program! It is designed to make the transfer of pictures from a digital camera / card reader nice and easy! Transferer Cracked Accounts will ONLY work if the card reader/digital camera creates a virtual drive on your PC when you plug it in (You may require the correct drivers for this, your camera/card manufacturer will provide these).  $\mathbb{Z}$  For example when I plug my camera in I get a new drive letter "F:" (see screen shot below) and the photos are stored in the path DCIM100KONIC, but I also have a "7 in 1" card reader, when I plug that in (with the correct drivers) I get 4 additional virtual drives (F/G/H/I), however I only use 2 of these (Sony Memory stick slot, and the Secure Digital slot) which for me are drives H/I.  $\mathbb{Z}$  With my camera/card reader in place I can teach Transferer Crack Keygen where to look for pictures and where to put them on my hard drive. From now on all I have to do is run Transferer and select what I want to transfer, but it can be made even easier by using the "Auto popup" option and the ability to have it always running in the tool tray as well. **□** For example a photo of a flower taken on my Sony NEX-5 would pop up in the "Flowers" category (see pic below) and I can select that photo (also see pic below) and have it directly saved to my PC.  $\mathbb D$  Some configuration is also required in "Settings -> Preferences -> Set Drive locations" <sup>[2]</sup> You will also want to install DCIM100KONIC folder under windows, this is so images can be accessed directly with any digital camera or digital card reader. This folder should be on the same directory as the Transferer binary and any settings folder. **Notat Lastly**, I have also released Transferer free to the public to try (I do not make any money from it and would appreciate if it gets some feedback). <sup>[7]</sup> With these I am hoping to create a simpler way for people to learn about digital photography, however this is just a baby! If you have any feedback please drop me a email, or 09e8f5149f

### **Transferer Download 2022**

Transferer is a simple application which allows you to easily transfer photos, and other files you may have taken/uploaded with your digital camera from your digital camera to your PC.It is fully configurable so you can select exactly what you want to download and where to save it to.If you are still using a CD/DVD optical drive try putting your pictures in the ISO folder. Installing/Running the software: *a* Double click on this file to install the program  $\mathbb{Z}$  Double click on this icon to run the program from the program group  $\mathbb{Z}$ Run from start menu, double click on this icon Known Bugs If you run into a bug please report it here. At the moment the only way to open a file location from the properties window is to use the Properties menu. I would like to see this functionality added to the General tab. This has been requested many times. "Failed to create property manager: com.sun.star.beans.PropertyValueFactory" This means the PropertyValueFactory could not be created. You must have the propertiers installed. Please open a bug on this and attach the missing files. Nota Bene: Please remember to delete the installer after you have installed the product. I found a bug in 0.95.30.0 of the Alpha Repo: The file "desktop.ini" doesn't seem to get created if it's not present in the data/install/data directory. I don't know why. It doesn't effect 0.95.18.x. The windows installer doesn't activate desktop.ini. It should. I'm using the windows installer from I just fixed the file location problem. "Note: The installers now are a bit smaller. No need to download the complete installers again. The installers can be found at We recommend the 32 and 64 bit version, the 32 bit installer uses around 2,4MB more. However the 64bit installer contains all components. If you prefer "Old" and "New" simply delete old versions and use the new installer (e.g. 0.95.30.0 from Main) which should be almost 100% similar to the latest one from

#### **What's New In Transferer?**

Download Transferer Free version A small yet very handy program that will help you to easily transfer photos, videos, movies and music from your digital camera (or memory card reader) to your PC. Transferer is very easy to use and will help make it easier for you to transfer all your photos and files to your PC. To do so simply plug in your digital camera or memory card reader, select "Start", click "Transferer" and go from there. The program will scan all the images on the external drive and will automatically make a folder for each one. All the pictures, or other media that you plug in will be automatically transferred from your camera to your PC. You can transfer all, some or none of the pictures. If you have more than one external drive this can also be done. Transferer will only work on devices that create a Virtual drive. This application will only work correctly if you have the correct drivers installed for your computer. If you have any other problems please send us a support ticket. Transferer Main Features: - Very easy to use - Automatic Photo popup - also be able to bring up popup dialogs to choose files when you want them (Also be able to run continuously in the tray) - Supports JPEG, BMP, GIF, AVI, MOV, MP3 and more - Can transfer any files that you plug into the device - Supports ANY digital camera or memory card reader - Can transfer from one external hard drive (with correct drivers installed) to any other external drive - Will be able to read hidden files and folders - The ability to "auto copy" folders when selected - Shows the file size and changes of files - Compatibility with Windows 2000, XP, 2003, Vista, Windows 7, Windows 8, Windows 8.1, Windows 10 - Can be installed on dual monitor or multiple monitors - One (1) language (English) - Please note that this app will NOT support commercial products. - Please note that not all files will be copied, this depends on the file extension. Transferer - Supported Files: JPEG BMP GIF AVI (Common) MPEG MOV MP3 MPEG 1 MPEG 2 AAC FLAC Audio Images Audio CD TAR ZIP RAR ISO USB HDD DFAT VHD (Win7)

## **System Requirements:**

Game Systems: OS: Windows 7 or later Processor: Intel Core i3/i5/i7 RAM: 8 GB GPU: NVIDIA GeForce GTX 660 or Radeon HD 7950/AMD equivalent DirectX: Version 11 HDD: 3 GB available space Controls: WASD or Arrow Keys for movement Mouse for Camera R for Responses F12 to Open menu A, S, D keys for inventory, hotkeys and sub menus START

[http://naasfilms.com/wp-content/uploads/Charny\\_Autotyper.pdf](http://naasfilms.com/wp-content/uploads/Charny_Autotyper.pdf)

[https://thebrothers.cl/wp-content/uploads/2022/06/MP3Resizer\\_Portable\\_\\_Crack\\_\\_Updated.pdf](https://thebrothers.cl/wp-content/uploads/2022/06/MP3Resizer_Portable__Crack__Updated.pdf) <https://lyricsandtunes.com/2022/06/07/leomoon-winops-1-0-0-crack-download-mac-win/> https://aandeconference.org/wp-content/uploads/2022/06/Program\_Lock\_Pro\_Crack\_For\_Windows.pdf <https://abckidsclub.pl/command-prompt-here-crack-download-latest/> <http://dottoriitaliani.it/ultime-notizie/senza-categoria/download-tumblr-pictures-latest-2022/> [https://revelandrest.com/wp](https://revelandrest.com/wp-content/uploads/2022/06/USB_Raptor_Crack__Torrent_X64_Updated_2022.pdf)[content/uploads/2022/06/USB\\_Raptor\\_Crack\\_\\_Torrent\\_X64\\_Updated\\_2022.pdf](https://revelandrest.com/wp-content/uploads/2022/06/USB_Raptor_Crack__Torrent_X64_Updated_2022.pdf) <https://elc-group.mk/2022/06/08/radiotochki-plus-portable-crack-patch-with-serial-key-latest/> <https://www.rhodiusiran.com/wp-content/uploads/2022/06/josehayl.pdf> [https://vietnammototours.com/wp](https://vietnammototours.com/wp-content/uploads/2022/06/PSA_Media_Subtitle_Renamer__Crack_With_Key_X64.pdf)[content/uploads/2022/06/PSA\\_Media\\_Subtitle\\_Renamer\\_\\_Crack\\_With\\_Key\\_X64.pdf](https://vietnammototours.com/wp-content/uploads/2022/06/PSA_Media_Subtitle_Renamer__Crack_With_Key_X64.pdf) <http://www.zebrachester.com/fastres-incl-product-key-download-3264bit/> <https://www.idees-piscine.com/wp-content/uploads/2022/06/wynmar.pdf> https://www.yesinformation.com/cuftulti/2022/06/Batch\_Photo\_Resizer\_For\_PC.pdf <https://ztauctions.com/technology/pdfdu-pdf-to-image-latest/> <http://fajas.club/?p=10443> <https://ursgift.com/batsniff-crack-updated/> <https://www.onk-group.com/drqueue-crack-torrent-activation-code/> <http://tuscomprascondescuento.com/?p=20301> <https://wakelet.com/wake/5lCSDBg6zg80CZTd1R7EQ> [https://dbsangola.com/wp-content/uploads/2022/06/Joystick\\_To\\_Mouse\\_\\_Crack\\_\\_\\_With\\_License\\_Code\\_F](https://dbsangola.com/wp-content/uploads/2022/06/Joystick_To_Mouse__Crack___With_License_Code_Free_Download_For_PC.pdf)

[ree\\_Download\\_For\\_PC.pdf](https://dbsangola.com/wp-content/uploads/2022/06/Joystick_To_Mouse__Crack___With_License_Code_Free_Download_For_PC.pdf)